**Gedragscode voor omgang met internet, ICT-apparatuur, ICT-systemen en sociale media**

> **Zone.college staat voor het:**

- **• creëren van een veilige, digitale schoolomgeving**
- **• tegengaan van grensoverschrijdend gedrag**
- **• beschermen van (privacygevoelige en vertrouwelijke) informatie**

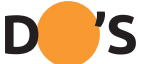

## **TOPPER! Hier worden we héél blij van:**

- 1. Je gaat vertrouwelijk om met persoonsgegevens van jezelf en een ander.
- 2. Je maakt direct een melding als een ICT-apparaat van school gestolen, verloren of kapot is.
- 3. Je geeft meteen een seintje als je toegang hebt tot informatie of systemen die niet voor jou bedoeld zijn.
- 4. Je gebruikt internet uitsluitend voor schooldoeleinden.
- 5. Je beschermt de systemen en accounts met een wachtwoord.
- 6. Je gebruikt niet voor elk systeem en account hetzelfde wachtwoord (en zorgt dat je wachtwoord minimaal 12 tekens bevat).
- 7. Je deelt je schoolaccount en wachtwoorden niet met anderen.
- 8. Je houdt je software up-to-date door minimaal één keer per maand een update uit te voeren en een virusscan te draaien.
- 9. Je gebruikt voor privé-apps en games een privé-account (en niet je schoolaccount).
- 10. Je meldt het bij je docent, mentor, coach of interne vertrouwenspersoon als er foto's van je gemaakt zijn, zonder dat je daar toestemming voor hebt gegeven.

**Dit kunnen we alleen gezamenlijk regelen door rekening D 'S te houden met: D N'TS**

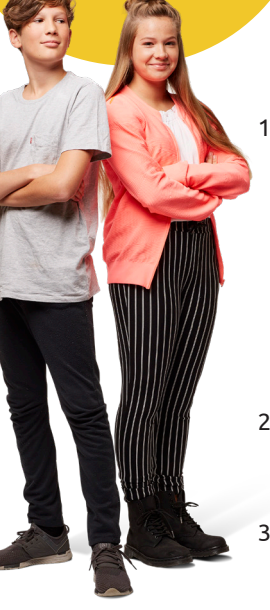

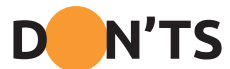

## **FLOPPER... Het is absoluut NIET toegestaan om:**

- 1. Websites te bezoeken of materialen te downloaden met
	- Pornografische inhoud
	- Gewelddadige inhoud
	- Racistische inhoud
	- Discriminerende inhoud
	- Beledigende inhoud
	- Aanstootgevende inhoud
- 2. Privégegevens (zoals foto's en WhatsAppberichten) van anderen ongevraagd te verspreiden.
- 3. Iemand elektronisch lastig te vallen (cyberpesten) of onder een verzonnen of valse naam (online) te benaderen.
- 4. ICT-systemen, websites of (privé)accounts te hacken.
- 5. Illegaal verkregen (school)informatie te wijzigen.
- 6. In strijd te handelen met wet- en regelgeving (waaronder auteursrecht).

**Meer informatie? Scan de QR-code!**

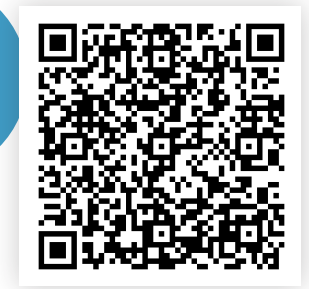

college

zone